Nombre \_\_\_\_\_\_\_\_\_\_\_\_\_\_\_\_\_\_\_\_\_\_\_\_\_\_\_\_\_\_\_\_\_\_\_ Fecha \_\_\_\_\_\_\_\_\_\_\_\_\_\_\_

## **Actividad** *NUMB3RS***: El tablero de Galton**

En "Racha Parte II" el FBI está tratando de rescatar a un secuestrado. Charlie explica en qué se parece este problema a una serie de bolas que se deslizan por un tablero de Galton. El tablero de Galton es un tablero vertical (o inclinado) con una serie de clavos distribuidos en forma de triángulo. Al dejar deslizar una bola por el tablero ésta choca contra los clavos. En cada clavo la mitad de las veces la bola se desviará a la derecha y la mitad de las veces caerá a la izquierda. Al fondo del tablero, las bolas caen en unos depósitos numerados (o con letras). Véase a continuación un tablero de Galton sencillo.

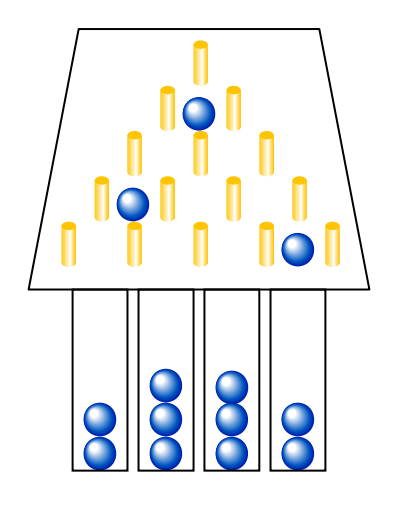

La probabilidad teórica de que una bola siga determinado trayecto se puede representar mediante una serie de casillas, como se ve a la derecha. En cada clavo, la probabilidad se multiplica por  $\frac{1}{2}$ 2 . Nótese que la suma de cada hilera de casillas es igual a uno.

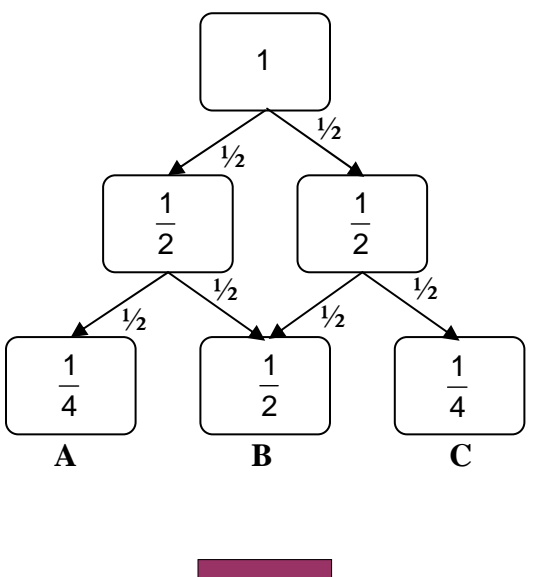

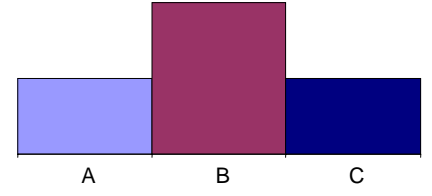

La distribución de las celdas A, B y C se aproxima a una curva normal.

**1.** El siguiente diagrama representa un tablero de Galton con 7 hileras de clavos. Calcula en cada casilla la probabilidad de que una bola se desvíe en esa dirección.

Acuérdate de aplicar una probabilidad de  $\frac{1}{2}$  para cada dirección y recuerda que la suma de cada hilera debe ser igual a 1.

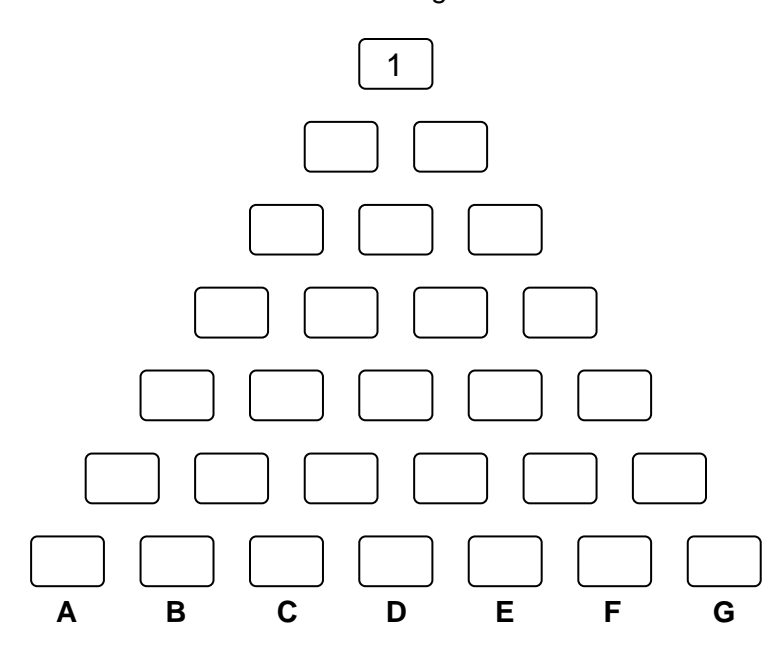

**2.** Tu distribución debe parecerse a esta gráfica. ¿Qué conclusiones puedes sacar de esta distribución?

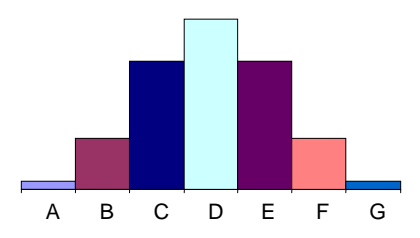

Ya que has explorado el tablero de Galton básico, consideremos un escenario más interesante. ¿Qué pasaría si se obstruyeran algunos de los caminos?

Por ejemplo, mira el tablero de Galton a la derecha. Si se bloquea un clavo el número de caminos posibles para que la bola se desvíe a la izquierda ha cambiado. Esto significa que ahora la probabilidad de que la bola vaya a la izquierda es 1, en vez de 1

 $\overline{2}$ .

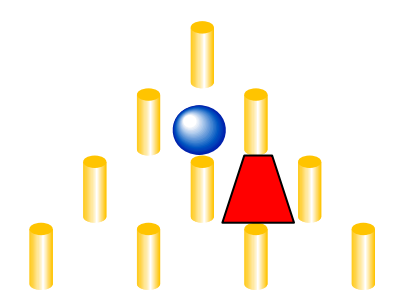

**3.** La siguiente figura representa un tablero de Galton con algunas obstrucciones. Calcula las probabilidades para este tablero.

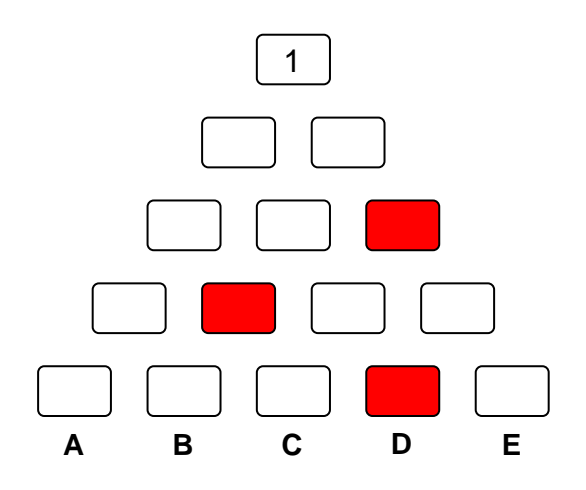

- **4.** ¿Hay depósitos donde la bola ya no puede caer?
- **5.** En el siguiente tablero de Galton coloca cuatro obstáculos en cualquiera de las casillas. Escoge un depósito para que sea el depósito de captación (donde quieras que caiga la bola). Determina la probabilidad de que la bola caiga en cada depósito y traza una gráfica de la distribución. Compara tus resultados con los de otros estudiantes en tu clase. ¿Cómo cambia la distribución con las diferentes configuraciones? ¿Hay alguna distribución en particular que aumente la probabilidad de que una bola caiga en el depósito A antes que en cualquier otro?

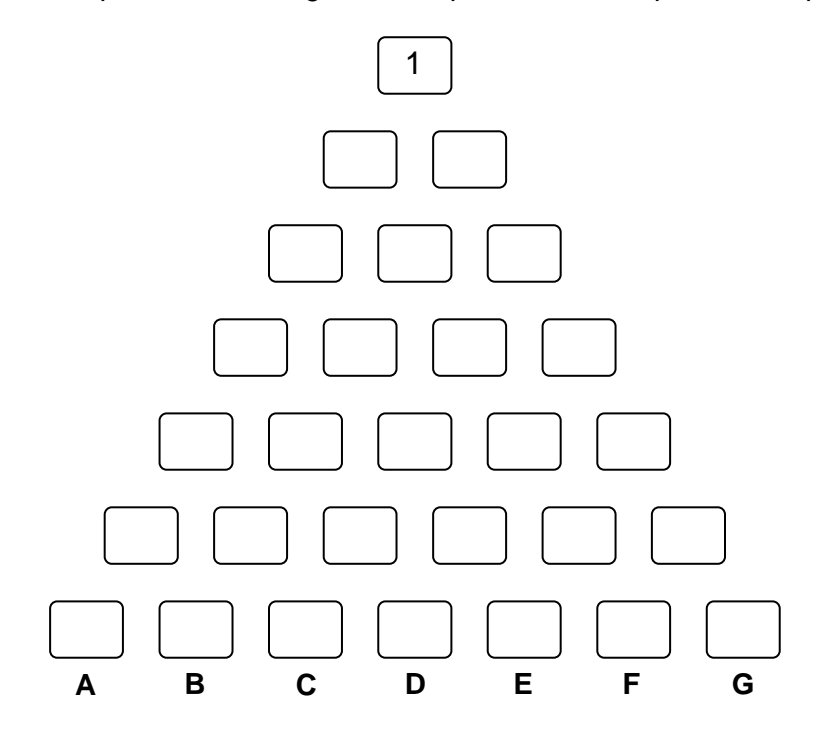

*El objeto de esta actividad es dar a los estudiantes un vistazo breve y sencillo de un tema matemático muy extenso. TI y NCTM lo invitan a usted y a sus estudiantes a aprender más sobre este tema con las extensiones que se ofrecen abajo y con su propia investigación independiente.* 

## **Extensiones**

## **Introducción**

Otra variación del tablero de Galton es un tablero de Galton sesgado. Este tablero favorecería unos resultados sobre otros. Por ejemplo, en el tablero a la derecha, se supone que la probabilidad de que la bola

caiga hacia la izquierda es  $\frac{1}{3}$ , y la

probabilidad de que caiga a la derecha es

 $\frac{2}{3}$ .

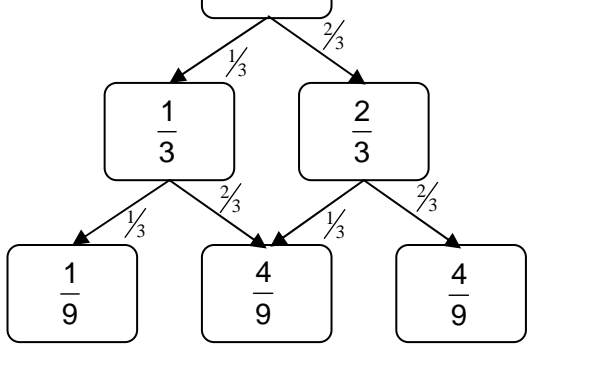

1

- **1.** Calcula las probabilidades para el tablero de Galton sesgado que ves arriba en 5 hileras. Luego traza una gráfica de la distribución que resulta.
- **2.** ¿Qué observas en cuanto a la simetría de la distribución comparado con un tablero de Galton no sesgado?

## **Recursos adicionales**

- Para un sitio Web con un applet que muestra un tablero de Galton en acción, visita:  **http://teacherlink.org/content/math/interactive/flash/quincunx/quincunx.html**
- Este sitio Web se dedica a la obra de Sir Francis Galton, de quien recibe su nombre el tablero de Galton: **http://galton.org/**.
- En el programa de televisión *The Price is Right* hay un juego llamado "Plinko" que se vale de un tablero de Galton para determinar qué sumas de dinero ganará el concursante. Este sitio Web tiene una simulación de "Plinko" para las calculadoras graficadoras TI-83 Plus/TI-84 Plus y TI-89: **http://mathdemos.gcsu.edu/mathdemos/plinko/**
- Una Actividad de *NUMB3RS* para el episodio "Blanco blando" de la segunda temporada se vale del sistema TI-NavigatorTM para simular un tablero de Galton. Esta actividad puede descargarse yendo a **http://educación.ti.com/exchange** y buscando "6584."